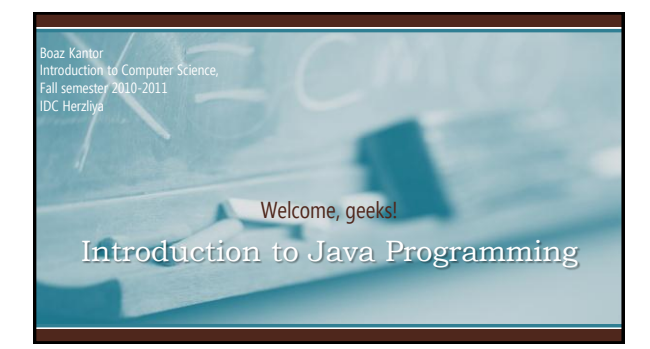

#### Plan for today:

- 1. Before we begin..
- 2. What is Java?
- 3. How to program?
- 4. Object Oriented Programming (OOP)
- 5. The basics of Java
- 6. Playing with turtles
- 7. Exercise #1

## Before we begin..

- Course website and forum
- Homework submission
- The difference between a lecture and recitation
- Reminder: how to succeed in this course
- Vision:
	- Help students in becoming the best software engineers in the world.
	- Hard work, etiquettes, creativity, initiatives, fun!

Why computers? Why programming languages?

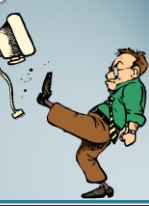

#### Let's build a house together

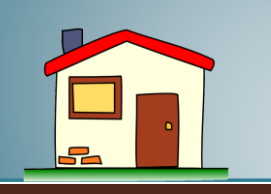

## So what's programming?

- Think of the people needed to build a house:
	- Planning: Architects, designers, engineers
	- Operations: Project planners, managers
	- Build: infrastructure, windows, heavy machinery, delicate work, etc.
- To build software you need:
	- $-$  The same people!! (with mild differences  $\circledcirc$ )
- Java is the tool box of the builders

# What can we do with Java?

- With Java we can build software
- Things to consider when building software:
	- Performance, efficiency
	- Security
	- Readability
	- Beauty – Scalability
	- Existing solutions, reusability

#### Sounds complicated?

#### The Concept of Object Oriented Programming

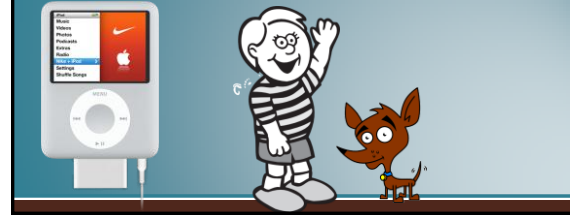

# Object Oriented Programming

- Very similar to real life objects
- A simple concept:
	- Everything is an object
	- An object can do stuff. What can it do?
	- We don"t care how it does it.
		- Unless we are the ones to program it..
- We will discuss OOP later in the course

The basics of Java

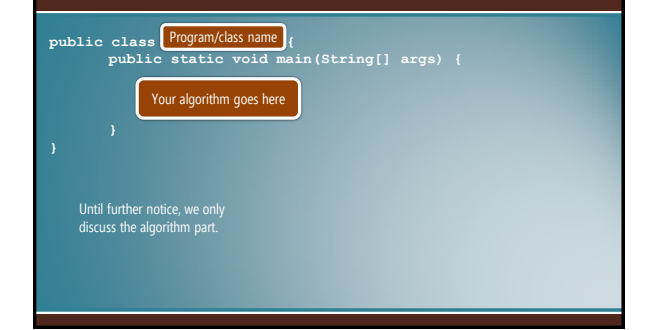

#### Java basics, lesson #1

- The elements of a language
- Introduction to variables
- Introduction to loops
- Introduction to using objects

#### The elements of a language (1/2)

- Literals (values)
	- Numeric: 40, -12, 0, 4.17
	- Textual: "H", "e", "l", "Hello, world!"
	- Boolean: true, false
- Expressions, made of operands (values) and operators
	- $-$  Arithmetic:  $(12 + 6)$  /3
	- Textual: "Hello, " + "world!"
	-
	- Boolean: 4 < 10, (41 / 4) == 10, 15 <= 20, 5 != -1, "C" > "A"

## The elements of a language (2/2)

- Statements:
	- Variable declaration: float someVariable;
	-
	-
	-
- Variables
- Classes & programs

 $-$  Variable assignment: someVariable = 10 / 2; - Method call: turtle.moveForward(100);

– Flow control: if, while, foreach, …

### Introduction to Variables

- A variable is a place in the computer memory (RAM) where we can store data.
- Each variable has a name that we set, so that we can refer to that place in memory whenever we want.
- Whenever a value is needed (e.g., in expressions) we can use a variable name instead.
- In Java, we need to pay attention to the variable type.

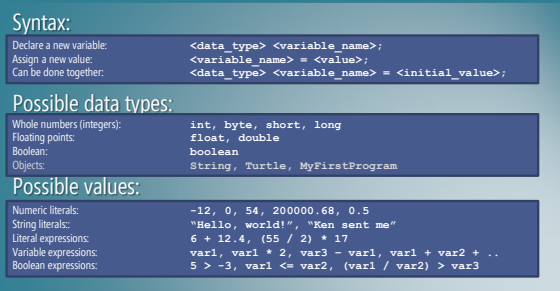

#### Examples, primitive variables and expressions:

**int var1 = 3; int var2 = var1; int var3 = var1 / var2; int var4 = var1 – var2; int var5 = var3 / var4;**

**boolean v6 = false;**

**var2 = 6; var1 = var2 \* var1; var3++; var4 = var4; var2 = var1 / 2;**

**v6 = var2 > var1 + 5;**

## Introduction to loops

- Run the same statement over and over again.
- Stop when a condition is not met
- A very powerful tool! – But, with great power comes..
- The challenge: what condition to use

## Syntax: **while (<boolean\_expression>) { <loop\_statements> }** Possible loop statements: Zero or more Java statements. If zero statements, end with a semicolon: **while (<boolean\_condition>);** If 1 statement, no need for braces: **while (<boolean\_condition>) <loop\_statement>;**

#### Examples, simple "while" loops:

**int**  $x = 0$ ;<br> **while** (x < 10) {<br>
System.out.println("x = " + x);<br>  $x = x + 1$ ;

**int var1 = 3; int var2 = 5; int var3 = var2; while (var1 > 0) { var3 = var3 \* var2; var1--; }**

1. Beware of endless loops!! Verify that the condition eventually evaluates to false. 2. Think of algorithms as standalone units. • Initialize var3 with 1 to make a "power" algorithm.

# Introduction to using objects

- We have many ready-made objects available for us.
- We will write our own objects in the future.
- To use an object, we must:
	- Learn its API (user manual)
	- Declare and initialize a variable ("instantiate")
	- Run the object"s operations

#### Syntax:

Instantiation:

**<class\_name> <object\_name> = new <class\_name>(); <class\_name> <object\_name> = new <class\_name>(<parameters>);**

Running operations:

<object\_name>.<operation>();<br><object\_name>.<operation>(<parameter>);<br><object\_name>.<operation>(<parameter1>, <parameter2>, ..);

#### Examples, simple object operations:

- **Turtle t = new Turtle(); t.moveForward(50); t.turnRight(90); t.tailDown(); t.moveBackward(100); t.junmpTo(100, 200); t.turnLeft(45); t.moveForward(400);**
- 
- 

# Putting it all together **Turtle** turtle = new Turtle();<br> **t.tailDown();**<br> **int side** = 0;<br> **while (side < 4) {**<br> **t.moveForward(200);**<br> **t.turnRight(90);**<br> **} t.hide();**

int numberOfSides = 8;<br>int aureordSides = 0;<br>int angle = 360 / numberOfSides;<br>Turtle t = new Turtle ();<br>Turtle t = new Turtle ();<br>while (currentSide < numberOfSides) {<br>t.rurnLeft(angle);<br>}

Exercise #1

Due Wednesday, October 20, 16:00